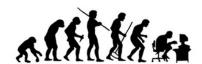

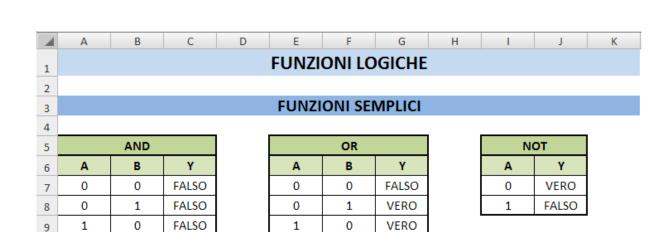

AND OR NOT

IN C7: =E(A7;B7) IN G7: =O(E7;F7) IN J7: =NON(I7)

VERO

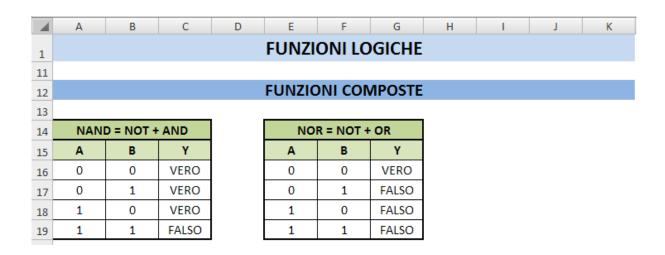

NAND NOR

VERO

1

10

IN **C16**: =NON(E(A16;B16)) IN **G16**: =NON(O(E16;F16))